### Bond University Research Repository

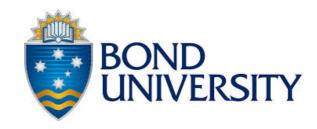

Mixed reality in higher education: Pedagogy before technology

Birt, James R.; Cowling, Michael A

Published: 01/01/2016

Document Version: Publisher's PDF, also known as Version of record

Link to publication in Bond University research repository.

Recommended citation(APA):

Birt, J. R., & Cowling, M. A. (2016). *Mixed reality in higher education: Pedagogy before technology*. Australian Learning Analytics Summer Institute Workshop, Adelaide, Australia.

General rights

Copyright and moral rights for the publications made accessible in the public portal are retained by the authors and/or other copyright owners and it is a condition of accessing publications that users recognise and abide by the legal requirements associated with these rights.

For more information, or if you believe that this document breaches copyright, please contact the Bond University research repository coordinator.

Download date: 09 Oct 2020

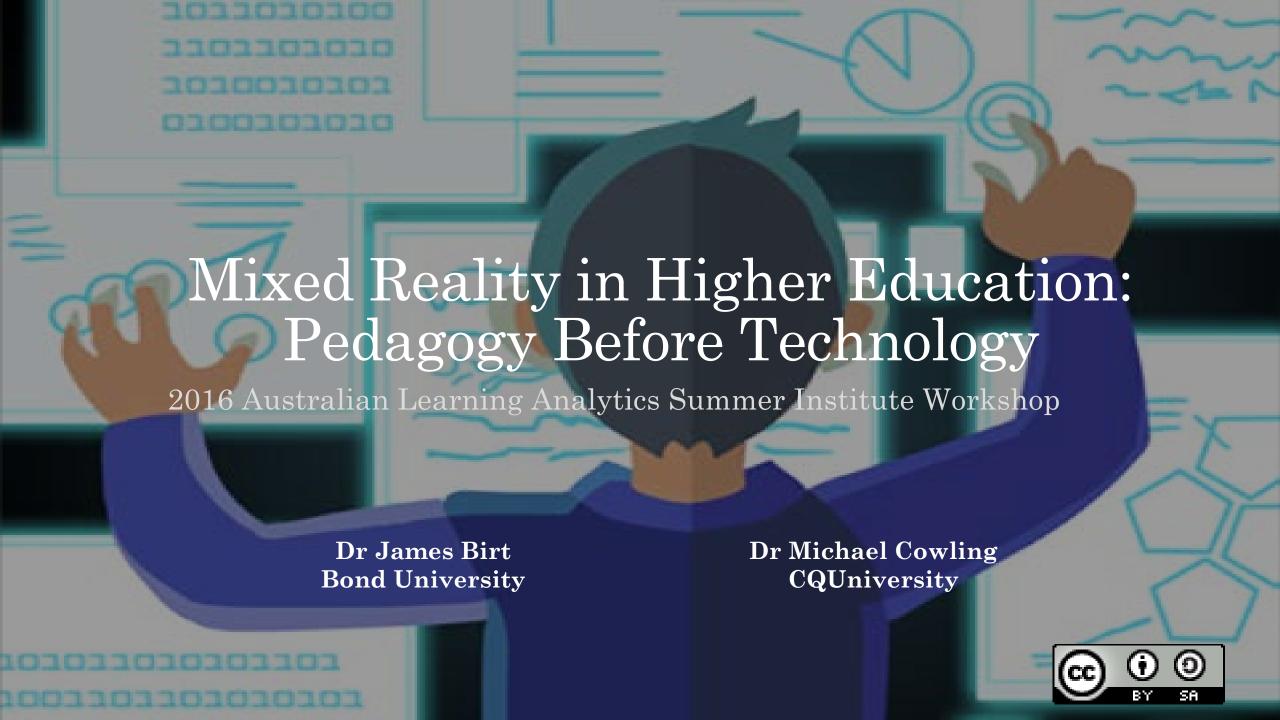

## Mixed Reality in Higher Education: Workshop Summary

| Topic                                                                                               | Duration<br>(minutes) |
|----------------------------------------------------------------------------------------------------|-----------------------|
| Welcome, introductions & housekeeping                                                               | 5                     |
| Future Proof: future jobs, skills & why mixed reality                                               | 15                    |
| Mixed reality hands on: featuring three (3) case studies                                            | 25                    |
| Break                                                                                               | 5                     |
| Heart MR: simulation + learning analytics breakdown                                                 | 30                    |
| Pedagogy before technology & lessons learned                                                        | 10                    |
| Concept mapping a mixed reality pedagogy pilot study – from learning outcomes to applied simulation | 25                    |
| Workshop conclusion & feedback survey                                                               | 5                     |

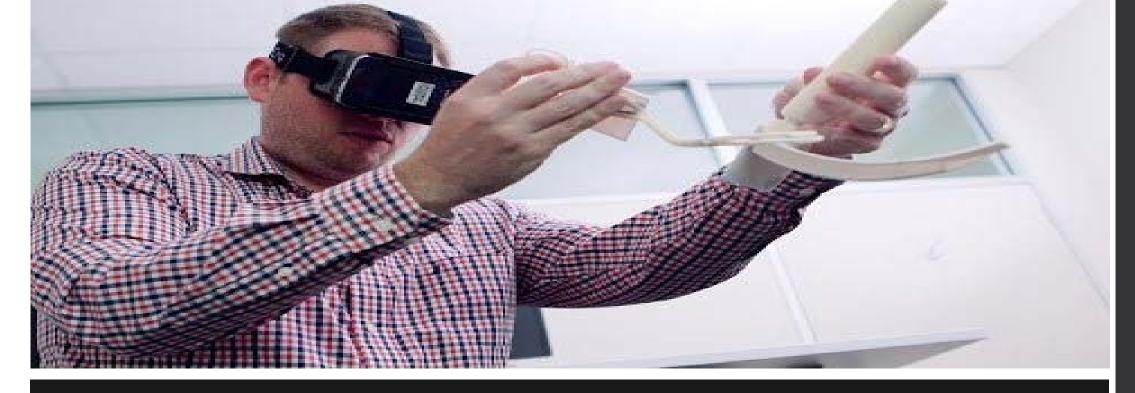

## www.bond.edu.au/profile/dr-james-birt

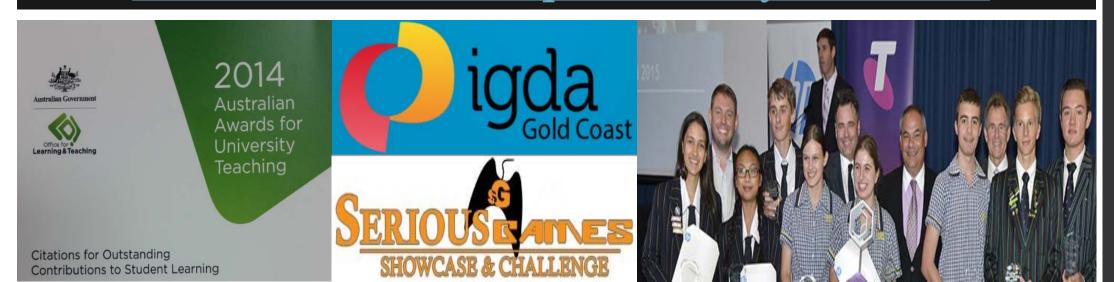

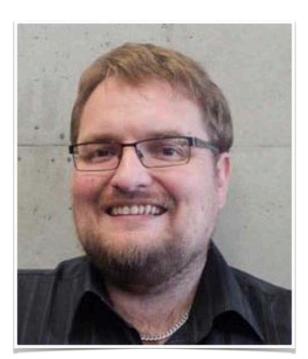

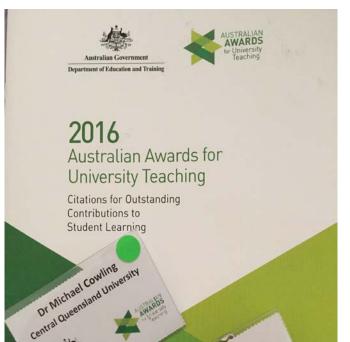

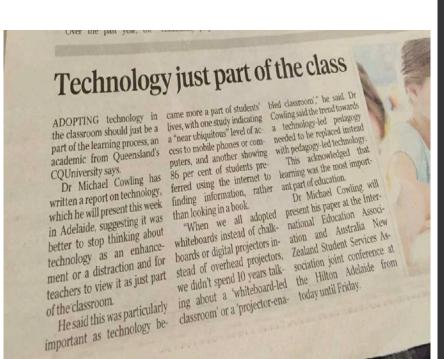

### www.michaelacowling.com

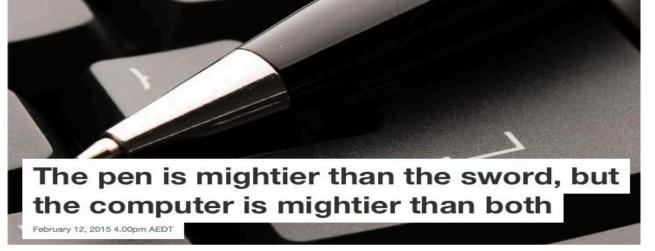

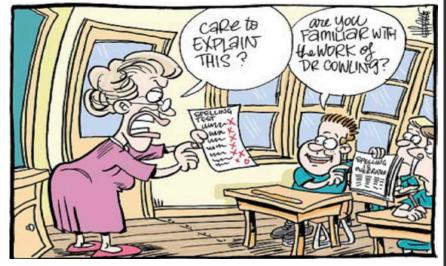

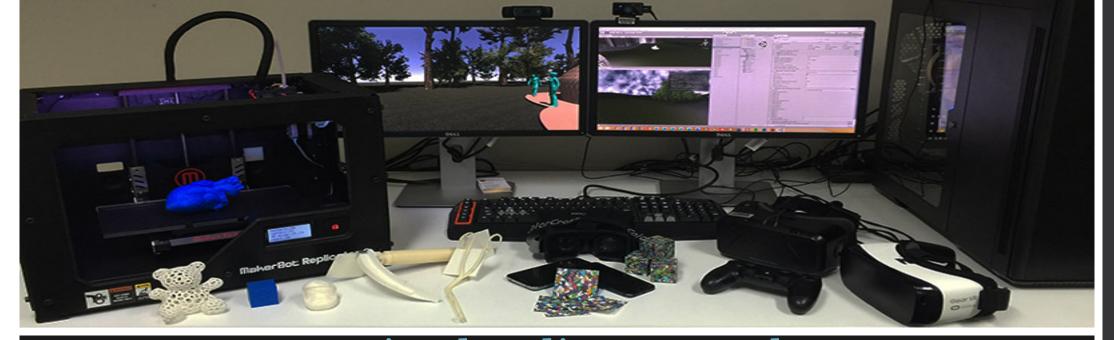

### www.mixedrealityresearch.com

Spatial Design

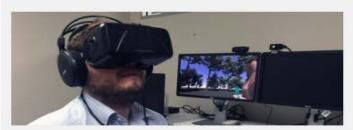

**Network Modeling** 

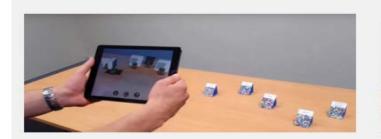

Paramedics Skills

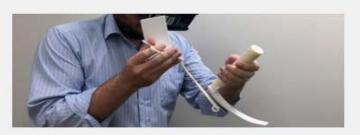

Anatomy Education

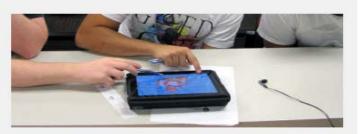

Merging physical and virtual worlds through virtual reality, augmented reality, 3d printing & game technology

## FUTUREPROF

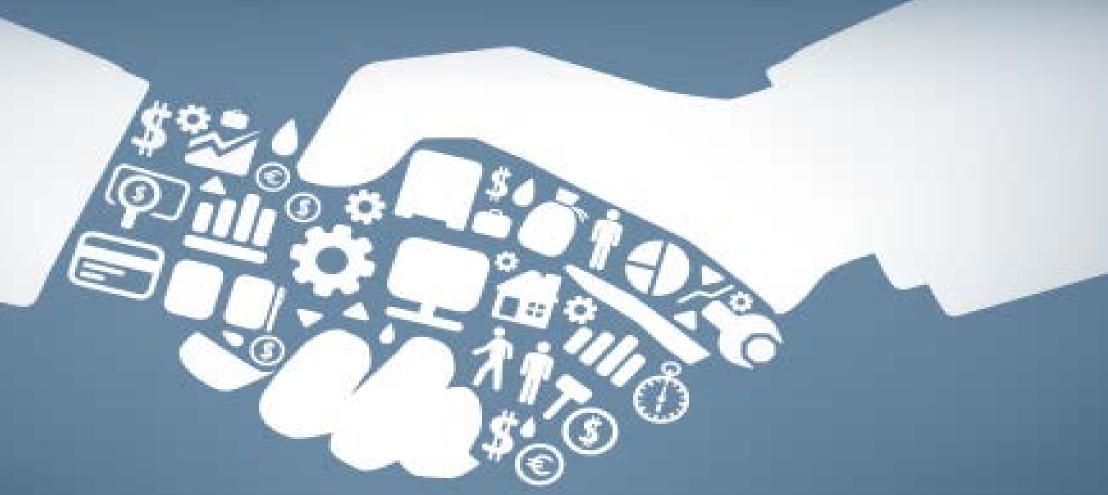

### The Future of Jobs

- 4<sup>th</sup> Industrial Revolution
- Developments in AI, robotics, visualization, nanotechnology, 3-D printing, genetics & biotechnology
- Widespread disruption to business & labour markets worldwide – automation + technology
- 40% of current jobs gone in 10 years → primary disruption white collar jobs!

Watch Future Proof – Four Corners ABC

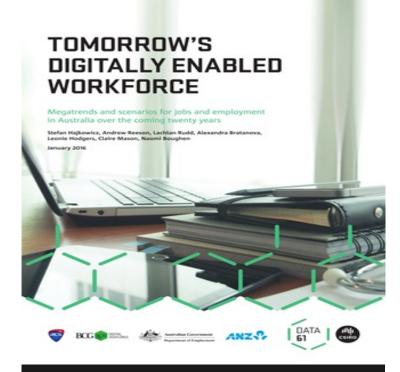

Tomorrows Digitally Enabled
Workforce

The industrial revolution's next wave

Nathan Taylor
CEDA Chief Economist

Ceda Workforce Policy 2015

#### Gartner Hype Cycle for Emerging Technologies, 2016

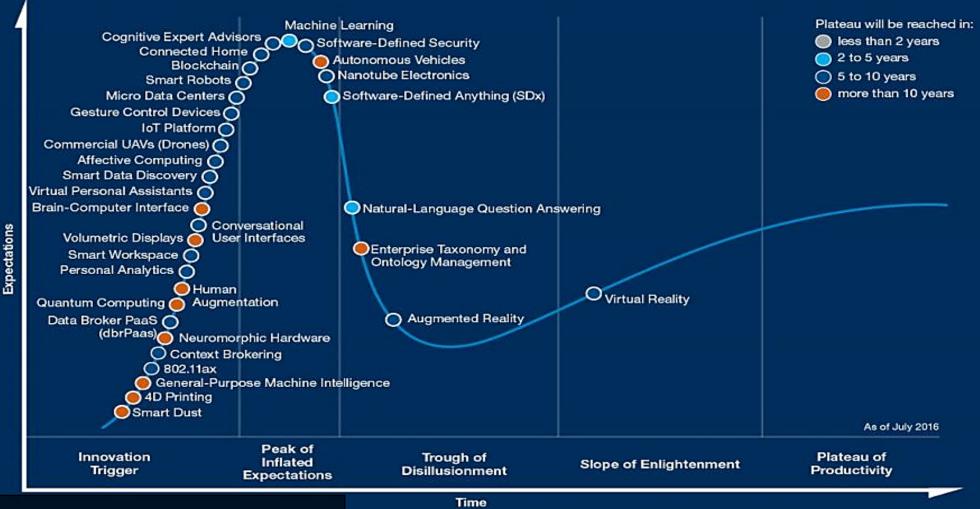

Technology Drivers

Gartner.

"most of the job titles will be the same as today ... we will still have carpenters, nurses, road repairers, even teachers ... but the nature of what they do and the skills they need will change ... just as they have over the past 20 years"

Ron Johnston Executive Director, Australian Centre for Innovation, University of Sydney

Are you ready for The Conversation (Aug 2, 2016)

#### **Abilities**

#### **Basic Skills**

#### **Cross-functional Skills**

Skills

#### **Cognitive Abilities**

- » Cognitive Flexibility
- » Creativity
- » Logical Reasoning
- » Problem Sensitivity
- » Mathematical Reasoning
- » Visualization

#### **Content Skills**

- » Active Learning
- » Oral Expression
- » ReadingComprehension
- » Written Expression
- » ICT Literacy

- Physical Abilities
  » Physical Strength
- » Manual Dexterity and Precision

#### **Process Skills**

- » Active Listening
- » Critical Thinking
- » Monitoring Self and Others

#### Social Skills

- » Coordinating with Others
- » Emotional Intelligence
- » Negotiation
- » Persuasion
- » Service Orientation
- » Training and Teaching Others

#### Technical Skills

» Equipment Maintenance and Repair

**Resource Management** 

Financial Resources

Material Resources

» People Management

» Time Management

» Management of

» Management of

- » Equipment Operation and Control
- » Programming
- » Quality Control
- » Technology and User Experience Design
- » Troubleshooting

#### Systems Skills

- » Judgement and Decision-making
- » Systems Analysis

### WORLD ECONOMIC FORUM

2016 – The Future of Jobs Report - Core work skills

## Complex Problem Solving Skills

» Complex Problem Solving

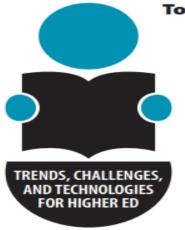

#### **CHALLENGES**

#### SOLVABLE

- > Blending Formal and Informal Learning
- > Improving Digital Literacy

#### DIFFICULT

- > Competing Models of Education
- > Personalizing Learning

#### WICKED

- > Balancing Our Connected and Unconnected Lives
- > Keeping Education Relevant

#### **TRENDS**

#### SHORT-TERM IMPACT

- > Growing Focus on Measuring Learning
- > Increasing Use of Blended Learning Designs

#### **MID-TERM IMPACT**

- > Redesigning Learning Spaces
- > Shift to Deeper Learning Approaches

#### **LONG-TERM IMPACT**

- > Advancing Cultures of Innovation
- > Rethinking How Institutions Work

#### 2016

#### 2017

#### 2018

#### 2019

#### 2020

#### NEAR-TERM 1 year or less

- > Bring Your Own Device
- > Learning Analytics and Adaptive Learning

#### MID-TERM 2-3 years

- > Augmented and Virtual Reality
- > Makerspaces

#### FAR-TERM 4-5 years

- > Affective Computing
- > Robotics

#### **DEVELOPMENTS IN TECHNOLOGY**

| NMC Horizon Report<br>2016 Higher Education Edition | 2016 Technology Outlook for<br>Australian Tertiary Education | 2015 Technology Outlook for<br>Australian Tertiary Education |  |  |  |  |  |
|-----------------------------------------------------|--------------------------------------------------------------|--------------------------------------------------------------|--|--|--|--|--|
| Time-to-Adoption Horizon: One Year or Less          |                                                              |                                                              |  |  |  |  |  |
| Bring Your Own Device                               | Bring Your Own Device                                        | Bring Your Own Device                                        |  |  |  |  |  |
| Flipped Classroom                                   | Flipped Classroom                                            | Cloud Computing                                              |  |  |  |  |  |
| Learning Analytics/Adaptive                         | Learning Analytics                                           | Flipped Classroom                                            |  |  |  |  |  |
| Online Learning                                     | Online Learning                                              | Learning Analytics                                           |  |  |  |  |  |
| Time-to-Adoption Horizon: Two to Three Years        |                                                              |                                                              |  |  |  |  |  |
| 3D Printing                                         | Adaptive Learning Technologies                               | Badges/Microcredit                                           |  |  |  |  |  |
| Augmented/Virtual Reality                           | Location Intelligence                                        | Mobile Learning                                              |  |  |  |  |  |
| Makerspaces                                         | Makerspaces                                                  | Open Licensing                                               |  |  |  |  |  |
| Wearable Technology                                 | Wearable Technology                                          | Wearable Technology                                          |  |  |  |  |  |
| Time-to-Adoption Horizon: Four to Five Years        |                                                              |                                                              |  |  |  |  |  |
| Affective Computing                                 | Affective Computing                                          | Adaptive Learning Technologies                               |  |  |  |  |  |
| Next-Generation Batteries                           | Augmented Reality                                            | Augmented Reality                                            |  |  |  |  |  |
| Quantified Self                                     | Machine Learning                                             | Quantified Self                                              |  |  |  |  |  |
| Robotics                                            | Networked Objects                                            | Telepresence                                                 |  |  |  |  |  |

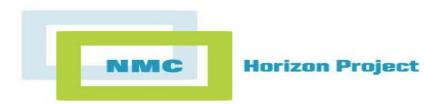

## 2016 NMC Technology Outlook Australian Tertiary Education

"this course is a 'skills' learning course ... there should be a way for us to actually get more time doing skills ... distance students at a severe disadvantage ... I am missing out ... you can read about the skills but its impossible to get feedback and to know if you're doing it right ... no substitution for experience ... any software or equipment to at least go through the motions of doing the skills?"

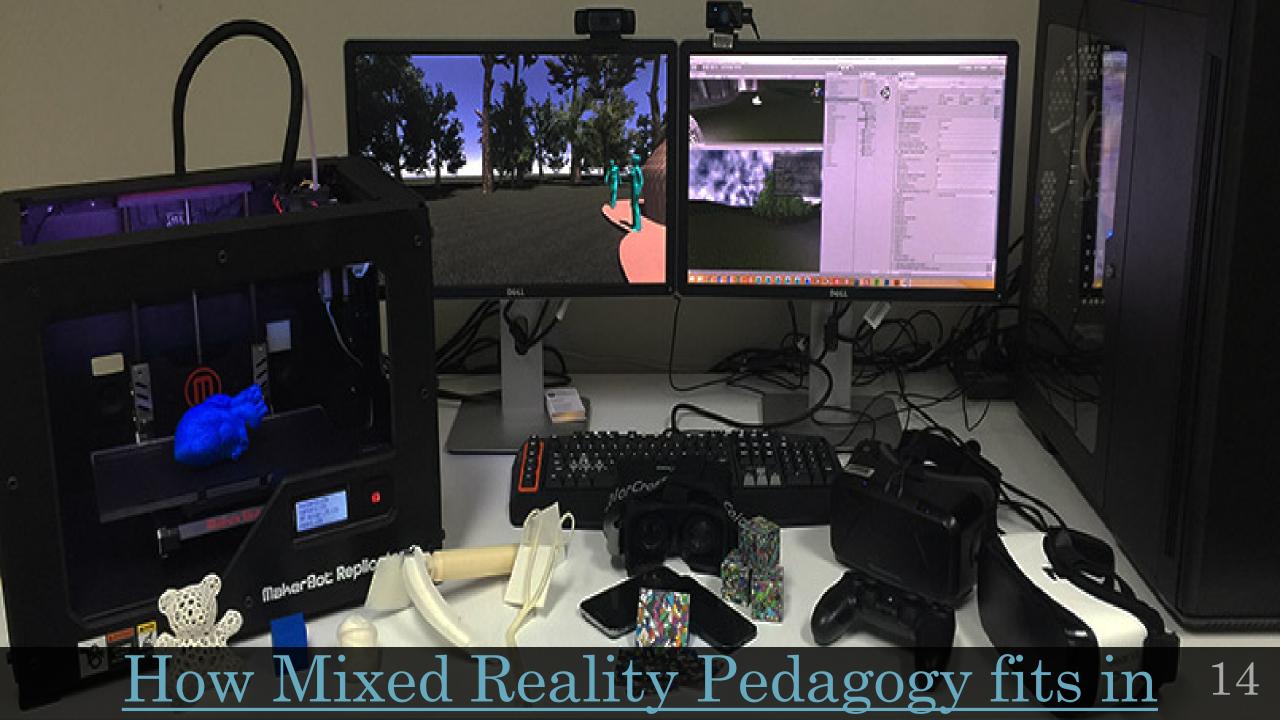

## Background Research

- Difficult to teach complex processes without real world models (Tasker & Dalton, 2008)
- Traditional teaching methods often use abstract visualizations but don't capture complexity (Williamson et al., 2012)
- Focus on technology enhanced T&L (Johnson et al., 2016; Keppell et al., 2011)
- Visualizations are positive learning support tools (Mayer, 2014; Höffler, 2010)
- Kinaesthetic tools better form mental models (Pass & Sweller, 2014)

Most prior work in (multimedia...blended...dual modality) learning has been formed around words & pictures with less attention to complex learning environments such as interactive visualisations, games & simulations (Ayres, 2015)

#### Case Study: Mixed Reality Simulation in Paramedic Distance Education

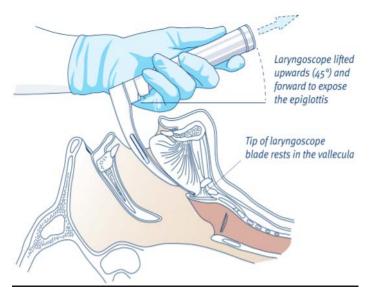

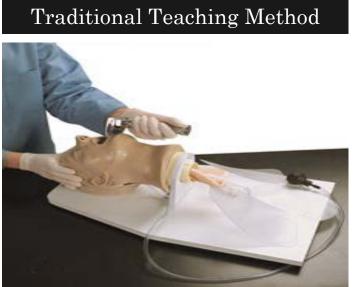

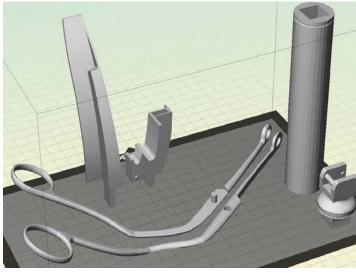

Insert Blade Keeping Within the Green Guide

Mixed Reality Pedagogy

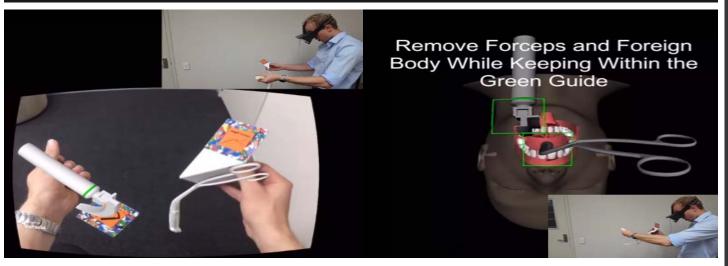

#### Case Study: Mixed Reality in ICT Networking to Visualize Complex Theoretical Multi-Step Problems

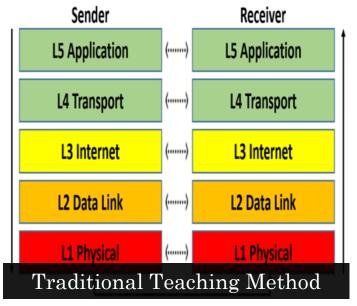

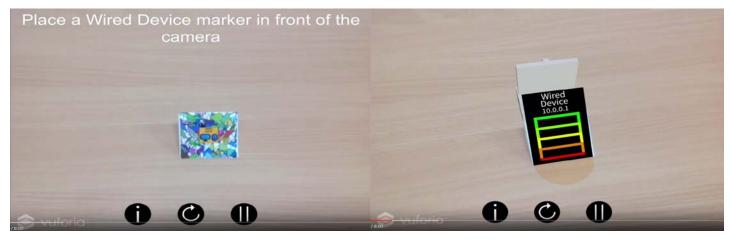

#### Mixed Reality Pedagogy

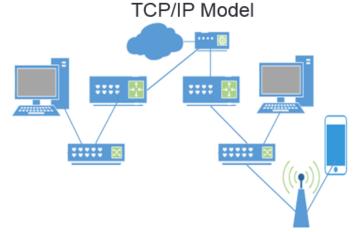

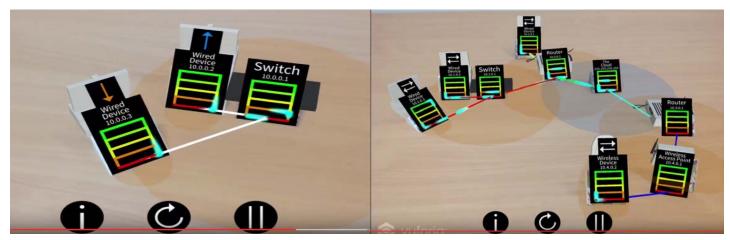

## Case Study: Mixed Reality and Spatial Learning Analytics to Facilitate Learning of Anatomy

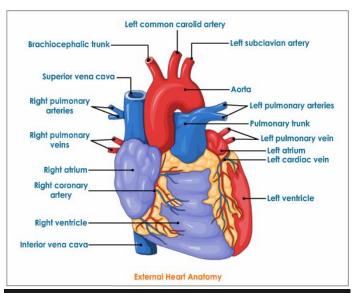

Traditional Teaching Method

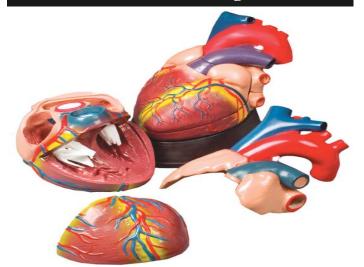

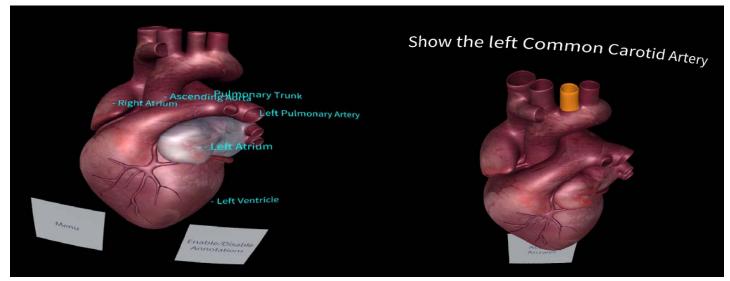

Mixed Reality Pedagogy

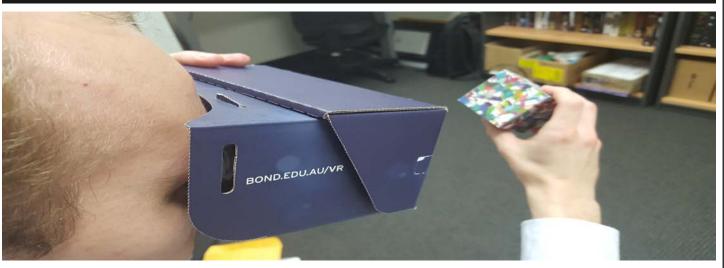

### Hands-On

- → Take some time to explore the three (3) case studies
- <u>Paramedics app</u> available on google play and IOS app store search 'Laryngoscopy AR' requires a head mounted google cardboard device
- Networking app available on google play and IOS app store search 'Networking AR' can be used on any phone or tablet device
- Heart MR → currently available via phones in the room or built to your android device (only)
- Tools & markers are available in the room

If you download an app and want to use it later, all markers and 3d printable files are available at www.mixedrealityresearch.com

|                                                                                             | Higher Education: Pedago     | SY DEI  |                             |   |   |   |   |   |   |
|---------------------------------------------------------------------------------------------|------------------------------|---------|-----------------------------|---|---|---|---|---|---|
| Visualisation:                                                                              | Paramedics                   |         | Networking    Anatom        |   |   |   |   |   |   |
| QUESTIONS (Please cross the most appropriate response) - Likert Scale 1 - 5 - use 0 for N/A |                              |         |                             |   |   |   |   |   |   |
| Accessibility: being accessible or available for use                                        |                              |         |                             | 0 | 1 | 2 | 3 | 4 | 5 |
| Learnability: allowing accomplishment of the learning objective                             |                              |         |                             | 0 | 1 | 2 | 3 | 4 | 5 |
| Cost: affordability in                                                                      | terms of monetary cost or    | efficie | ency in terms of time       | 0 | 1 | 2 | 3 | 4 | 5 |
| Satisfaction: providi                                                                       | ing confidence in meeting t  | the lea | rning objective             | 0 | 1 | 2 | 3 | 4 | 5 |
| Memorability: effect                                                                        | ctiveness or ease of re-esta | ablishi | ng proficiency of the       |   | 1 | 2 | 2 | 1 |   |
| learning objective after a period (length) of time (past activities)                        |                              |         |                             | 0 | 1 | 2 | 3 | 4 | 5 |
| Usability: responsive                                                                       | eness, robustness, stability | or err  | rors in use (e.g. motion    | 0 | 1 | 2 | 2 | 4 | _ |
| sickness, frame rates, bugs)                                                                |                              |         |                             |   | 1 | 2 | 3 | 4 | 5 |
| Manipulability: allo                                                                        | wing interactive variable m  | nanipu  | lation e.g. rotation, time, |   | 1 | 2 | 2 | 4 | _ |
| scene objects, etc.                                                                         |                              |         |                             | 0 | 1 | 2 | 3 | 4 | 5 |
| Navigability: allowing spatial translation of the viewpoint                                 |                              |         |                             | 0 | 1 | 2 | 3 | 4 | 5 |
| Visibility: providing a clear interface design to observe (vision) and interpret            |                              |         |                             | 0 | 1 | 2 | 2 | 1 | 5 |
| the learning objective                                                                      |                              |         |                             |   | 1 | 2 | 3 | 4 | 3 |
| Fidelity: providing an accurate representation of the real world (including                 |                              |         |                             |   | 1 | 2 | 2 | 1 |   |
| visual, touch and so                                                                        | und)                         |         |                             | 0 | 1 | 2 | 3 | 4 | 5 |
| Communication: su                                                                           | pporting discussion of lear  | ning o  | bjectives between           |   | 1 | 2 | 2 | 4 | _ |
| stakeholders (instru                                                                        | ctor, learners, others)      |         |                             | О | 1 | 2 | 3 | 4 | 5 |
| Creativity: allowing                                                                        | emergent, creative, playfu   | l disco | overy towards the           |   | 1 | 2 | 2 | 4 | _ |
| learning objectives                                                                         |                              |         |                             | О | 1 | 2 | 3 | 4 | 5 |
| Engagement: novelt                                                                          | ty, aesthetics, or feedback  | to foci | us learner attention and    |   | 1 | 2 | 2 | 1 | _ |
| involvement on the l                                                                        | earning objective            |         |                             | 0 | 1 | 2 | 3 | 4 | 5 |
| Motivation: wanting to complete the learning objective                                      |                              |         |                             | 0 | 1 | 2 | 3 | 4 | 5 |
|                                                                                             | Addit                        | ional ( | Comments                    |   |   |   |   |   |   |

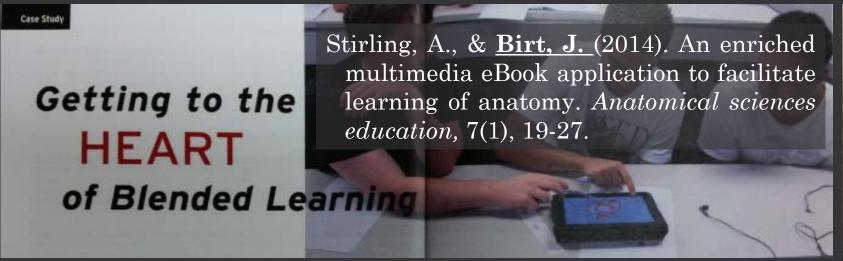

# Heart MR Breakdown

Capture learner <> mixed reality material interaction(s) and learning outcomes

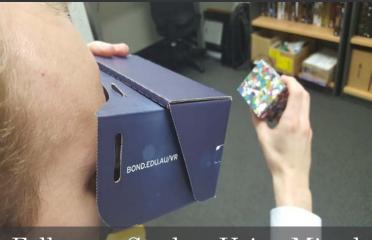

Follow up Study – Using Mixed Reality + Analytics

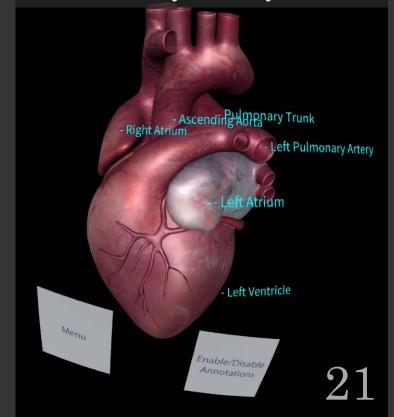

## Analytics: Capture learner <> mixed reality material interaction(s) and learning outcomes

|                          | Past                                                    | Present                                       | Future                                                                        |  |  |  |
|--------------------------|---------------------------------------------------------|-----------------------------------------------|-------------------------------------------------------------------------------|--|--|--|
| Information              | What happened? (Reporting)                              | What is happening now? (Alert)                | What will happen? (Extrapolation)                                             |  |  |  |
| Insight                  | How and did it happen? (modelling, experimental design) | What's the next best action? (Recommendation) | What's the best/worst that can happen? (prediction, optimisation, simulation) |  |  |  |
| Davenport et al., (2010) |                                                         |                                               |                                                                               |  |  |  |

### Model

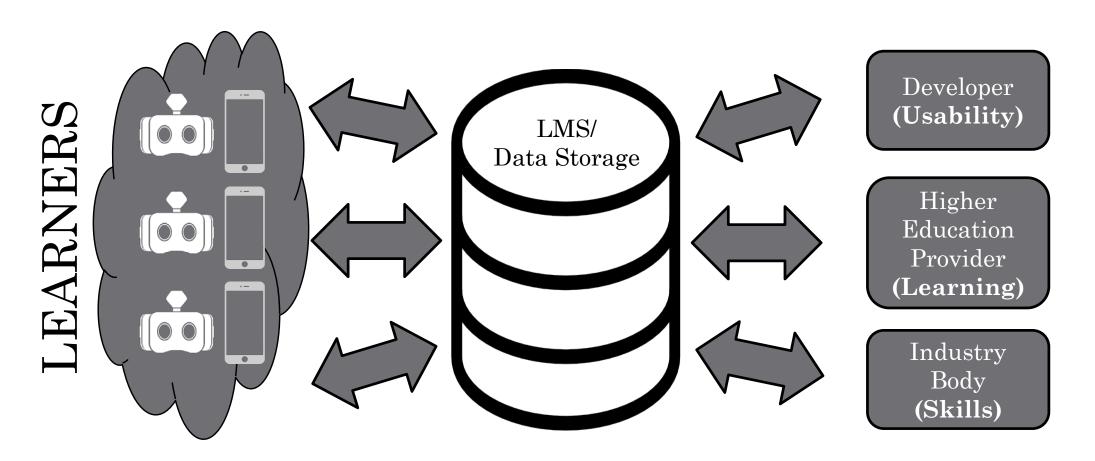

[BYOD Mixed Reality Simulation Pedagogy]

<u>Learning Outcomes + Spatial</u>

<u>Interaction Data</u>

[Evidence] **Analytics + Visualisation(s)** 

### Simulation Construction Tools

- Unity3d game engine (www.unity3d.com)
- Vuforia augmented reality plugin (<u>www.vuforia.com/</u>)
- MySQL (<u>www.mysql.com/</u>)
- Php (secure.php.net/)
- Google Cardboard headset (<u>vr.google.com/cardboard/</u>)

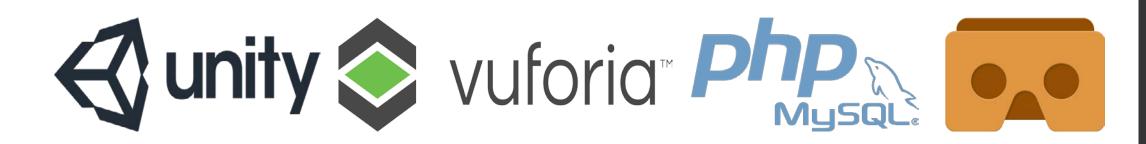

# Introductory AR in Unity3d using Vuforia

→ Beginners Guide Only using a single image target

Dr James Birt

tinyurl.com/IntroUnityAR

## Vuforia with Multitargets for AR/VR → Allows 360<sup>0</sup> physical rotation

- <u>developer.vuforia.com</u>
- Signup
- Downloads > Samples > Digital Eyewear > Unity3d: AR/VR Sample scene
- Develop > License Manager > Add License Key
- Develop > Target Manager > Add Database
- Develop > Target Manager > [DBName] >
   Add Target(s) this example uses six (6)
- Develop > Target Manager > [DBName] > Download Database

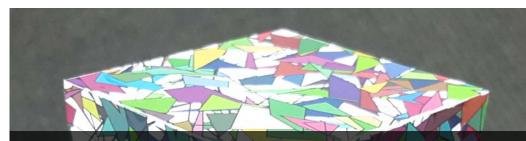

Shown is a 6cm³ marker – which will allow solid tracking @ 40-50 cm the theoretical suggestion is 1cm (marker size) for 10cm distance but practice is more like 7cm distance. This can be improved using polypropylene paper which absorbs light. I also recommend 5 star image markers.

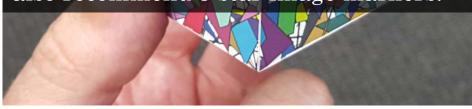

<u>library.vuforia.com/guide</u>

brosvision.com/ar-marker-generator/

## Unity3d

- Download Unity3d
- Create new Project
- Import Digital Eyewear Scene
- Import Image Database

Getting started

Projects

Project name\*

ARDEMO|

Location\*

F:\Unity ...

3D 2D Cancel Create project

Asset packages.

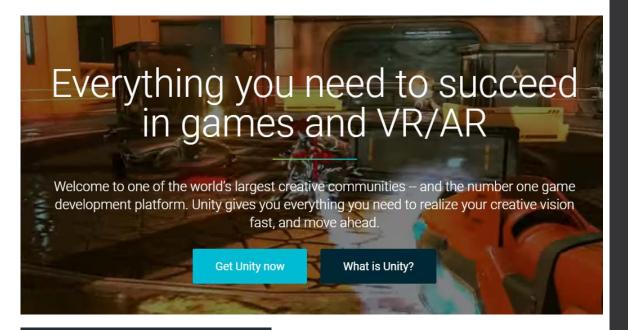

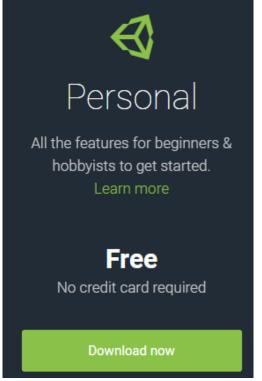

unity3d.com/

## AR Camera (Vuforia Behaviour)

- Click the ARCamera and view the inspector window
- Vuforia Behaviour (Script) copy your license key to the Vuforia Behaviour Script App License Key
- Switch the <u>Camera Device Mode</u> to MODE\_OPTIMIZE\_SPEED this will help with real-time image movement & pickup
- For now I will leave Tracked Images & Objects at one (1) but if you want to track multiple targets you will need to modify this number
- Please note: Even though we are using a Multi target marker we are only ever tracking one (1) target at a time

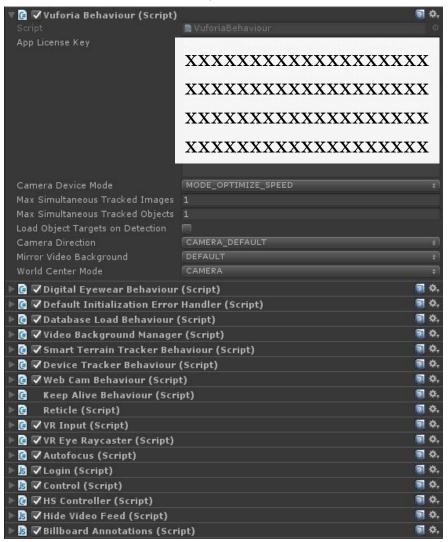

## AR Camera (Digital Eyewear)

- For this example we are using a generic Google Cardboard
- This method uses a video see-through method using your BYOD mobile phone

<u>library.vuforia.com/articles/Training/</u>
<u>Vuforia-for-Digital-Eyewear</u>

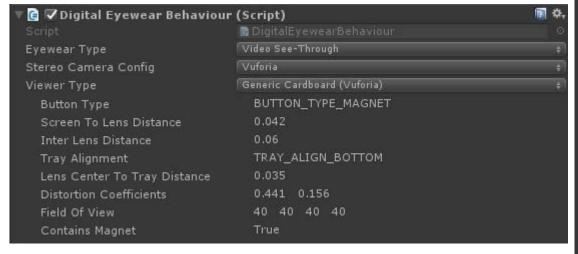

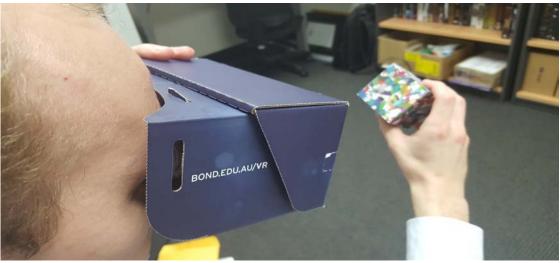

## AR Camera (Database Load)

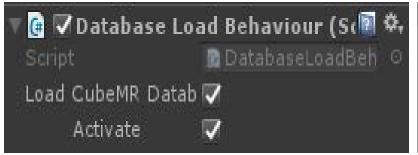

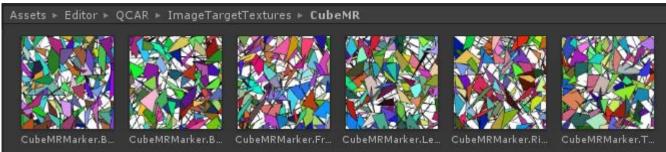

```
<?xml version="1.0" encoding="UTF-8"?>
<QCARConfig>
    <Tracking>
       <ImageTarget name="CubeMRMarker.Right" size="6.000000 6.000000"/>
       <ImageTarget name="CubeMRMarker.Top" size="6.000000 6.000000"/>
       <ImageTarget name="CubeMRMarker.Front" size="6.000000 6.000000"/>
       <ImageTarget name="CubeMRMarker.Back" size="6.000000 6.000000"/>
       <ImageTarget name="CubeMRMarker.Bottom" size="6.000000 6.000000"/>
       <ImageTarget name="CubeMRMarker.Left" size="6.000000 6.000000"/>
       <MultiTarget name="CubeMRMarker">
            <Part name="CubeMRMarker.Left" translation="-3.0 0 0" rotation="AD: 0 1 0 -90"/>
            <Part name="CubeMRMarker.Right" translation="3.0 0 0" rotation="AD: 0 1 0 90"/>
            <Part name="CubeMRMarker.Front" translation="0 0 3.0" rotation="AD: 1 0 0 0"/>
            <Part name="CubeMRMarker.Back" translation="0 0 -3.0" rotation="AD: 0 1 0 180"/>
            <Part name="CubeMRMarker.Top" translation="0 3.0 0" rotation="AD: 1 0 0 -90"/>
            <Part name="CubeMRMarker.Bottom" translation="0 -3.0 0" rotation="AD: 1 0 0 90"/>
        </MultiTarget>
    </Tracking>
</QCARConfig>
```

## Add AR/VR asset(s) to scene

- Drag an instance of the MultiTarget prefab into your scene – rename e.g.
   CubeMarker
- Set your ChildTargets to each of your Image Markers from your database turn off mesh renderer you don't want to see the cube
- Place your 3d model onto your marker and make it a child
- Add any 3d spatial GUI elements to your marker

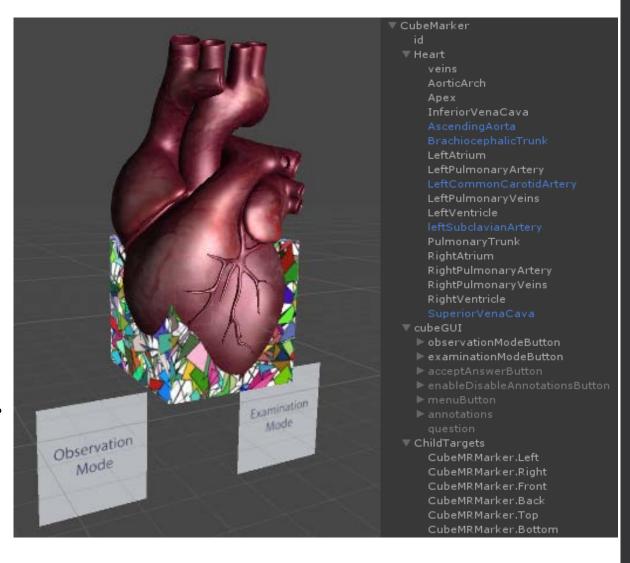

## Simulation Breakdown → Login

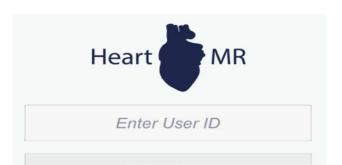

Heart

1234

Login

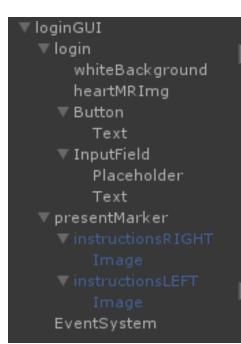

• Display login GUI

• Allow login entry – in this demo we allow all logins (for authentication you would query your user database)

• Record details

• On successful Login - Display marker

instructions

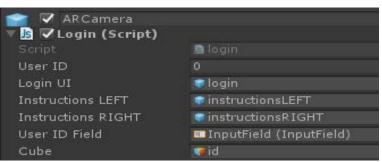

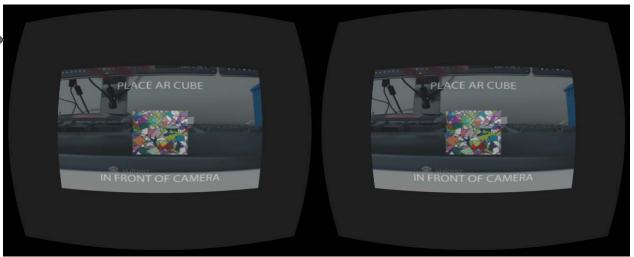

## Simulation Breakdown → Main Menu

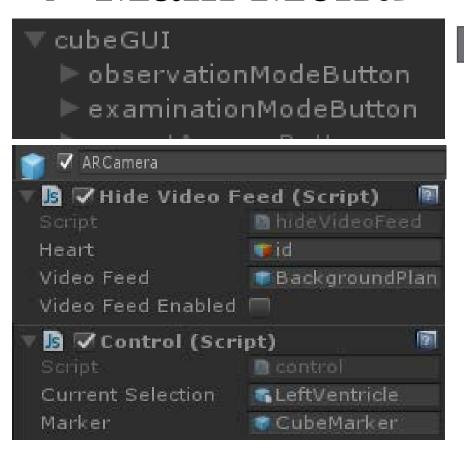

When marker found
- switch off camera
feed to focus user
attention ... user(s)
virtual arm has
been established
with the AR setup.
The marker is still
tracked in real-time
but distraction is
reduced.

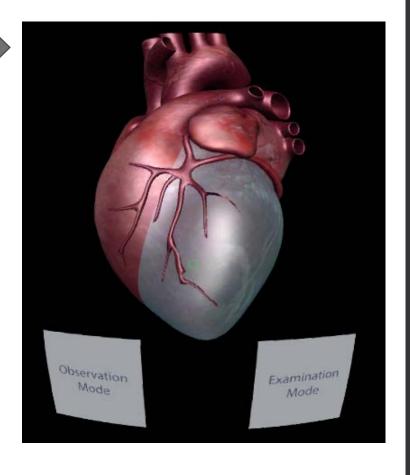

- Turn off Login & Marker display GUI
- Turn on Spatial GUI Menus Learner Observation Mode & Examination Mode

## Simulation Breakdown -> Learner Observation Mode

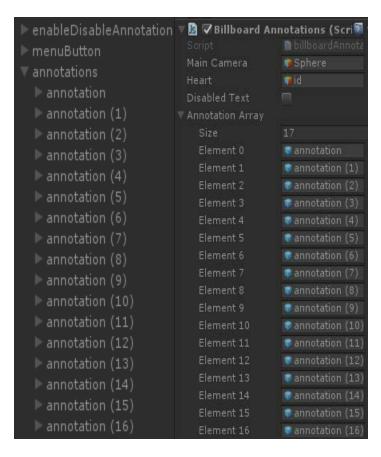

As the user physically moves
the cube (or their head)
annotations become visible.
The user can also highlight
elements of the model by
focusing the reticule over the
mesh object. This establishes a
spatial connection to the user.
The user can turn on or off
annotations by focusing the
reticule over the menu items.

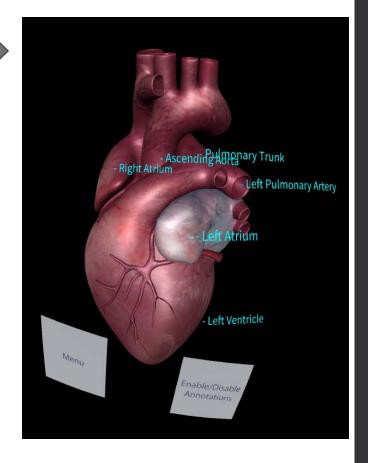

- Turn off Spatial GUI Menus Learner Observation Mode & Examination Mode
- Turn on Annotation (on/off) Mode This allows for user(s) formative learning

## Simulation Breakdown -> Learner Examination Mode

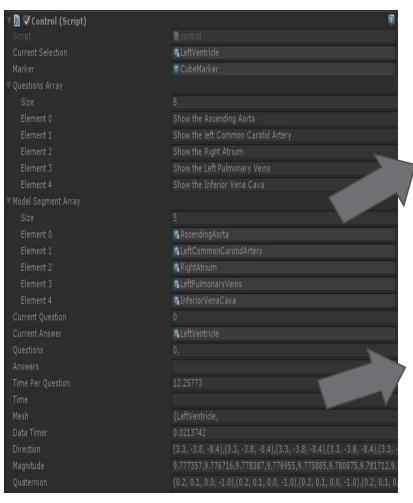

- Questions are randomised in this case five (5) sample questions
- As the user selects answers these are added to the mesh array for later storage we record all focused
  meshes to record how the user interacts (e.g. confusion/uncertainty flipping between meshes)
- A timer is recorded per question
- Spatial 3d data is recorded 24x/s to allow for observation replay
- Direction: {X,Y,Z} cube translation
- Magnitude: cube distance to camera
- Quaternion: {X,Y,Z,w} cube rotation

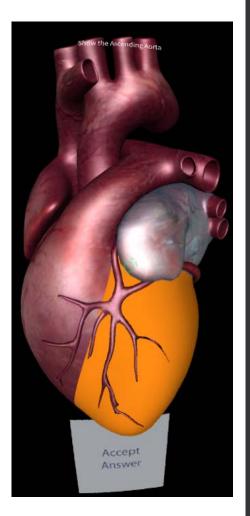

# Simulation Breakdown → Data (Analytics) Storage

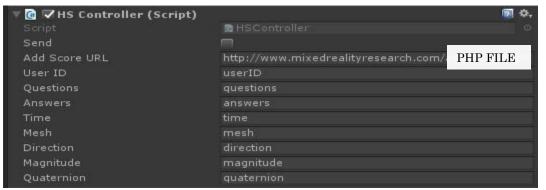

- Create unity WWWForm();
- Add fields using form.AddField();
- \$Post URL/phpfile using WWW(URL, form);
- phpfile: create timestamp: date('Y-m-d H:i:s'); & update database for the example this is hardcoded you should check authentication
- Wait for write confirmation & send back to Unity
- You should also use a hashing function (e.g. MD5) to improve security NOT done for this example
- Note: Formative observations are currently NOT recorded for data analytics only exams

#### Log attemptID (primary key) timestamp (server time) user (login details) questions (random Q order) answers (T/F) time per question mesh focus per question direction $\{x,y,z - translation\}$ 24x/s magnitude {d – camera distance} 24x/s Quarternion $\{x,y,z,w - rotation\}$ 24x/s

Great Tutorial on server side storage:

wiki.unity3d.com/index.php?title=Server Side Highscores

### Dashboard

- At present the dashboard is a listing of all recorded actions from the SQL database using a php file
- The ultimate aim of the dashboard is to allow an [observer] to:
  - List all users that have/have not completed the simulation pedagogy
  - Check [learner] answers & method/time in answering
  - Search for a [learner] and [observe] (replay) their attempt using the recorded 3d spatial data [translation, distance and rotation]

| Timestamp           | User    | Questions  | Answer/Question | Time/Question                                 | MeshSelected/Question                                                                                                    |  |  |
|---------------------|---------|------------|-----------------|-----------------------------------------------|----------------------------------------------------------------------------------------------------|--|--|
| 2016-11-17 07:48:22 | 12345   | 0,1,2,3,4, | F,F,F,F,F,      | 7.238323,5.628466,6.615757,6.550018,7.38278,  | {LeftVentricle,},{LeftAtrium,},{LeftAtrium,},{PulmonaryTrunk,},{AorticArch,}                                                                                                    |  |  |
| 2016-11-17 08:03:56 | 98765   | 0,1,2,3,4, | F,T,F,F,F,      | 8.304294,12.31514,14.63738,8.455581,7.206904, | $\label{lem:control} $$ \{Left Ventricle,\}, \{Pulmonary Trunk, Aortic Arch, Ascending Aorta,\}, \{Superior Vena Cava, Right Ventricle, Left Atrium,\}, \{Left Common Carotid Artery,\}, \{Brachio cephalic Trunk,\} \} $$ (A. C. A. C. C. C. C. C. C. C. C. C. C. C. C. C.$ |  |  |
| 2016-11-21 07:57:49 | 123456  | 0,1,2,3,4, | F,F,F,F,F,      | 8.632071,5.898353,17.11287,8.905243,8.231584, | {LeftVentricle,LeftAtrium,},{LeftAtrium,},{AorticArch,LeftAtrium,}, {leftSubclavianArtery,},{BrachiocephalicTrunk,}                                                                                                    |  |  |
| 2016-11-21 10:23:36 | 1234567 | 0,1,2,3,4, | F,F,F,F,F,      | 7.009307,9.827247,6.01168,6.281147,6.727718,  | {PulmonaryTrunk,}, {leftSubclavianArtery,}, {RightVentricle,}, {LeftPulmonaryArtery,}, {RightVentricle,}                                                                                                    |  |  |
| 2016-11-22 01:12:11 | 123456  | 0,1,2,3,4, | T,F,F,F,F,      | 27.87911,8.705873,20.59627,7.321079,8.006312, | {RightVentricle,RightAtrium,LeftPulmonaryVeins,},{RightVentricle,},{PulmonaryTrunk,LeftAtrium,},{AscendingAorta,},{LeftVentricle,}                                                                                                    |  |  |
| 2016-11-22 05:47:45 | 12345   | 0,1,2,3,4, | F,F,F,F,F,      | 12.61238,6.670756,7.058633,14.89314,6.949143, | {PulmonaryTrunk,RightVentricle,},{PulmonaryTrunk,},{RightAtrium,},{LeftVentricle,},{PulmonaryTrunk,}                                                                                                    |  |  |

Over the past year, the

## Technology just part of the class

ADOPTING technology in the classroom should just be a part of the learning process, an academic from Queensland's CQUniversity says.

Cowling Dr Mie in Adelaide, suggesting it was otter to sto ) thinking about

came more a part of students' lives, with one study indicating a "near ubiquitous" level of access to mobile phones or computers, and another showing 86 per cent of students pre-

and using the internat to ing about a 'whiteboard-led

important as technology below the company of the contraction of the contraction of the co

bled classroom'," he said. Dr Cowling said the trend towards technology-led pedagogy needed to be replaced instead with pedagogy-led technology. This acknowledged that learring was the most import-

ant part of education. Australia ia id Student Services As-

today until Friday.

APHICOT TOTAL

## Pedagogy before technology

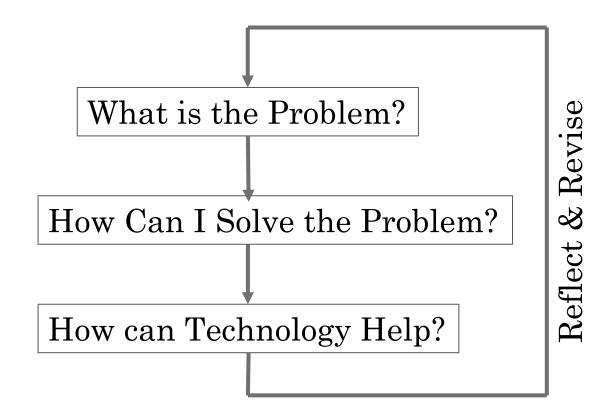

#### Paramedic Distance Education: The Problem

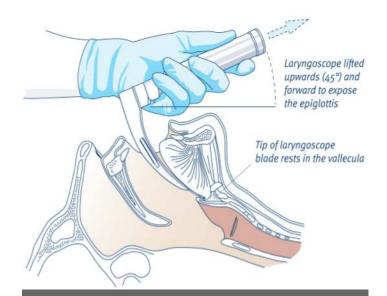

Traditional Teaching Method

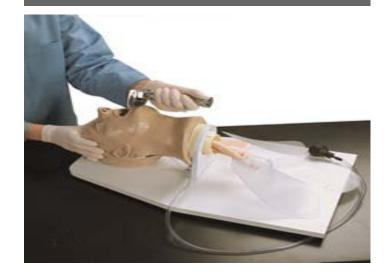

"this course is a 'skills' learning course ... there should be a way for us to actually get more time doing skills ... distance students at a severe disadvantage ... I am missing out ... you can read about the skills but its impossible to get feedback and to know if you're doing it right ... no substitution for experience ... any software or equipment to at least go through the motions of doing the skills?" Paramedic Student Learner(s) (201x-2014)

### Paramedic Distance Education: Solving

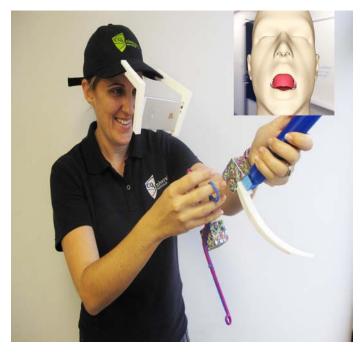

- [Discipline expert] we need every student to have a portable airways mannequin & cheap tools to practice the skills but cost is prohibitive ... residential schools work ... but not held early enough for students
- [Mixed Reality Team] tools could be provided to students by 3D printing them (cost/set)  $\sim$  \$1 AUD + postage
- [Mixed Reality Team] Airways mannequin could be simulated virtually using a mobile phone
- [Discipline expert] students would need both hands free, so the phone would need to be mounted in their eyeline
- [Mixed Reality Team] we can provide a hat and 3d printed hat mount
- [Mixed Reality Team] A simulation app can then be constructed using a free game engine [Unity3d] that could observe and monitor [learner] skills

### Paramedic Distance Education: Technology V1

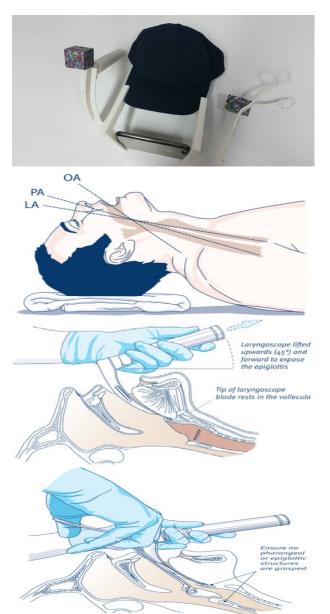

mapping of the skills Need to create

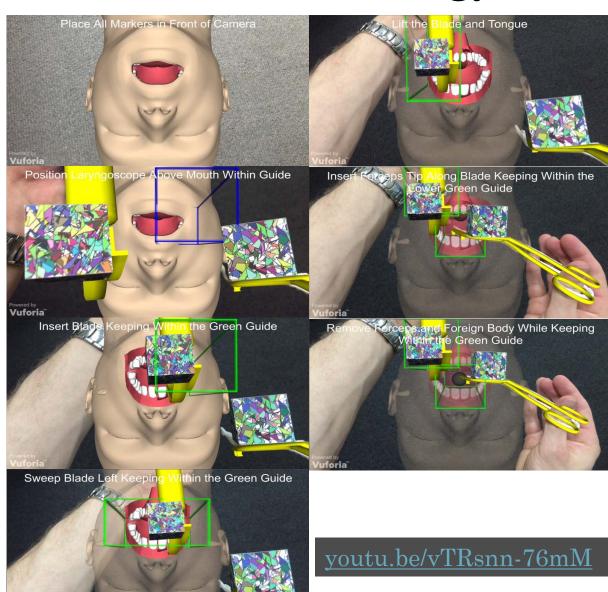

#### Paramedic Distance Education: Reflection

- [Learners] were very excited ... [practice] the skills at home ... [learner] more involved in the course & less isolated
- [Observers] found most [learners] struggled with the setup of the equipment & progression through the required steps ... especially when introducing the Magill forceps & removing the foreign body
- [Learners] commented "my hands seem to pass by the [simulated airways manikin]" ... "spent too much time focusing on the markers & not on the [simulated airways manikin] ... resulting in frustration when the simulation would present red boxed & restart
- Many [learners] commented that they did not get around to using the [simulation] highlighting time struggles and being "extra" work
- [Head Paramedic] on reflection should have encouraged more frequent use of the simulation with a reminder & linkage to the learning tasks

#### Paramedic Distance Education: Revision

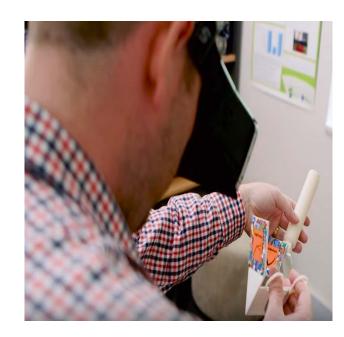

issues but keep learning outcomes youtu.be/wIfwZFKlSQU

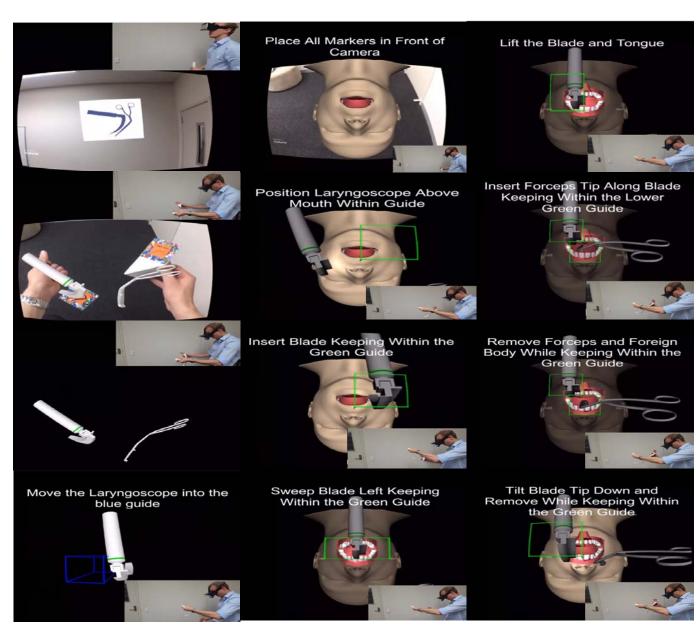

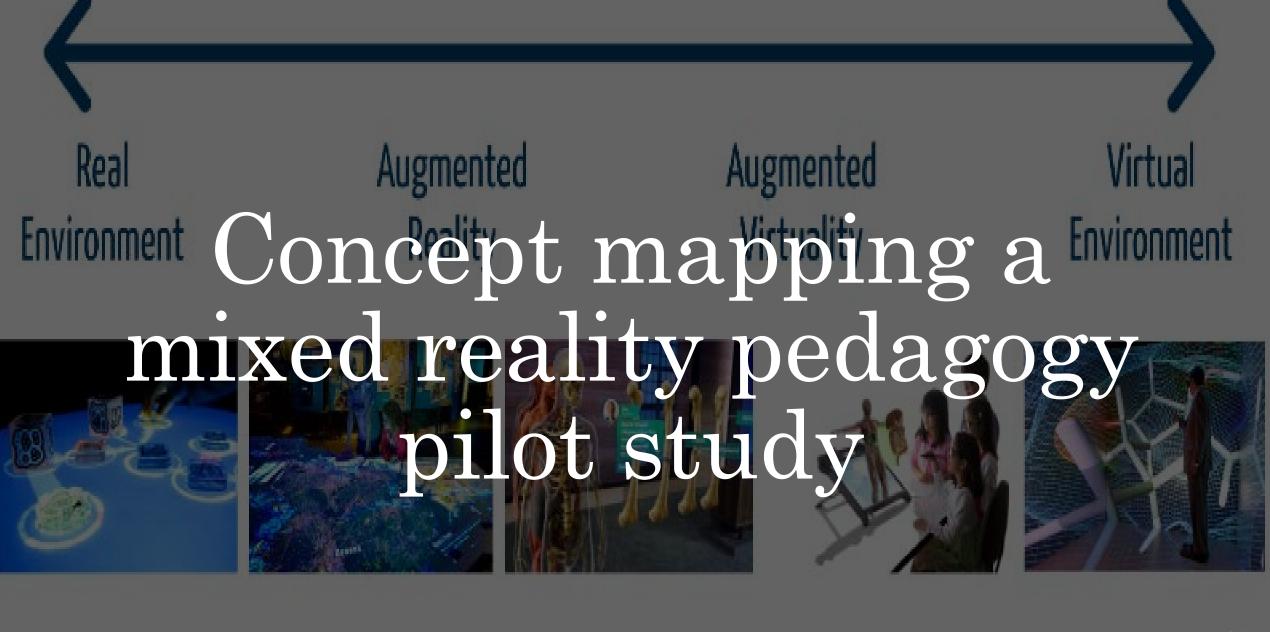

Tangible User Interface

Spatial AR

See-Through AR

Semi-Immersive VR

Immersive V#45

### Let's Talk About You.

• How does this work for you in your classroom?

Remember,
 PEDAGOGY before
 TECHNOLOGY

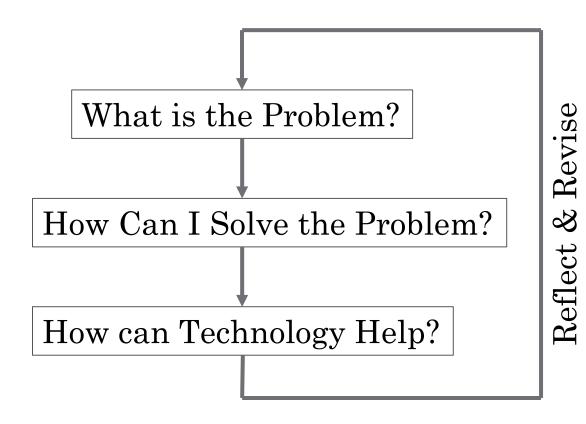

## Let's Talk About You → What is the Problem?

- Start with your learning outcomes:
  - Which ones do students struggle with?
  - How do they struggle with them?
  - What do you think the problem is?
- Take 5 minutes to think of the most difficult problem students face in one of your classes, then we will ask a few people in the audience to share
- You can discuss with your table group if you'd like

## Let's Talk About You → How Can I Solve the Problem?

- Pick a small problem to solve (can't solve the whole semester at once)
  - {Pretend you have a wand} → If [you] could do anything, what would help solve this problem?
- Take 5 minutes to write down the solution
- Remember there are no limits here, let your mind run free with whatever approach you think would best solve this problem you have
- Again, feel free to work with your table group on this

# Let's Talk About You → How can Technology Help?

- Can you do that lesson right now? How would you do it?
- Could technology help with that lesson? → Think about the cases we presented
- Make sure you keep the purpose in mind, what is the lesson trying to teach, what do the students struggle with, and how does your method help with that outcome
- Take 5 minutes to come up with a solution that you think might work

## Workshop Conclusion Survey

Mixed Reality in Higher Education: Pedagogy Before Technology - Workshop Feedback Survey

Presenters: Dr James Birt (Bond University) & Dr Michael A. Cowling (CQUniversity)

Thank you for participating. Your feedback on the experience, process and content is always appreciated.

| QUESTIONS (Please cross the most appropriate response) - Likert Scale 1 - 5 |   |   |   |   |   |   |  |  |  |  |  |
|-----------------------------------------------------------------------------|---|---|---|---|---|---|--|--|--|--|--|
| - use (0) for N/A, (1) for strongly disagree and (5) for strongly agree     |   |   |   |   |   |   |  |  |  |  |  |
| Was the workshop content relevant?                                          | 0 | 1 | 2 | 3 | 4 | 5 |  |  |  |  |  |
| Was the workshop content comprehensive?                                     | 0 | 1 | 2 | 3 | 4 | 5 |  |  |  |  |  |
| Was the workshop content easy to understand?                                | О | 1 | 2 | 3 | 4 | 5 |  |  |  |  |  |
| Did you find the workshop well-paced?                                       | О | 1 | 2 | 3 | 4 | 5 |  |  |  |  |  |
| Did you find the workshop engaging and interactive?                         | 0 | 1 | 2 | 3 | 4 | 5 |  |  |  |  |  |
| Did the workshop contain a good mix of listening and discussion?            | 0 | 1 | 2 | 3 | 4 | 5 |  |  |  |  |  |
| Were the facilitators knowledgeable?                                        | 0 | 1 | 2 | 3 | 4 | 5 |  |  |  |  |  |
| Were the facilitators well prepared?                                        | 0 | 1 | 2 | 3 | 4 | 5 |  |  |  |  |  |
| Where the facilitators responsive to questions?                             | 0 | 1 | 2 | 3 | 4 | 5 |  |  |  |  |  |
| Did you find the activities useful learning experiences?                    | 0 | 1 | 2 | 3 | 4 | 5 |  |  |  |  |  |
| Overall how satisfied were you with this workshop?                          | 0 | 1 | 2 | 3 | 4 | 5 |  |  |  |  |  |
| Additional Comments                                                         |   |   |   |   |   |   |  |  |  |  |  |